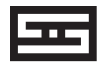

# **BIFROST**

#### UPGRADABLE DIGITAL TO ANALOG CONVERTER

In norse legenD, Bifrost is the flaming rainbow bridge connecting asgard to the earth (Midgard). YES, RAINBOWS, HA HA. Tell that to Odin and see what he thinks. I don't think you'll be laughing at him.

## OWNER'S MANUAL

# **INTRODUCTION**

Welcome to Bifrost! Well, technically Bifrost is more a conduit than a destination. But let's get past that. In Norse mythology, Bifrost is the bridge that connects the land of the gods to the common world—that is, where you and I live. Which side is which for the Schiit Bifrost? We'll let you speculate on that.

#### WHAT'S IN THE BOX

(1) Bifrost

(1) Power cord

(4) Stick-on feet

The following is required by the roughly 9,542 government agencies and regulations we have to comply with. If you have some common sense, they should seem pretty straightforward. In any case, read these instructions before proceeding farther, follow all instructions, and heed all warnings. Or else!

1. If you don't know how to install audio devices, get a qualified professional to help.

2. Never use this device near water, and clean only with a dry cloth.

3. Assure adequate ventilation, do not block any ventilation openings, or place near heat sources.

4. Use only the supplied power cord or suitable replacement. Route cords away from traffic areas and protect them from being pinched. Unplug the cord from the outlet if the apparatus is unused for a long period of time.

5. To prevent electric shock, do not use the plug with an extension cord, receptacle, or outlet unless blades can be fully inserted.

6. Refer all servicing to qualified service personnel. Service is required when the device has been damaged, including cord or plug damage, liquid has been spilled or objects have fallen into the device, the device has been exposed to rain or moisture, does not operate normally, or has been dropped.

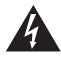

WARNING: TO REDUCE THE RISK OF FIRE OR ELECTRIC SHOCK, DO NOT EXPOSE THIS DEVICE TO RAIN OR MOISTURE.

1. **Connect Bifrost to your source and your amp or preamp.** You'll need RCA-to-RCA cables to connect the Bifrost to your amp or preamp, and a digital cable or cables (coaxial, Toslink, or USB) to connect your sources.

2. **If you are using USB and have a Windows computer you may need to download the USB drivers from schiit.com/drivers.** Instructions for installing the drivers are provided on the website.

3. **If you are using a computer source, ensure it is set to output to the Bifrost.** Sometimes PCs and Macs get confused and want to use internal speakers, or your powered USB headset, or whatever.

4. **Select your source using the button on the front panel.** And enjoy your music!

#### ABOUT UPGRADES

Bifrost is upgradable via modular DAC/Analog and USB Input Cards. Upgrades can be purchased on the Schiit website. All cards must be added or changed by authorized service personnel.

**USB Card.** When significant changes happen to USB technology, we can easily keep pace with an updated USB input card.

**DAC/Analog Card.** We'll announce selected upgrades when there have been significant changes in technology—or, in other words, we won't be starting a D/A chip-of-the-month club. If you'd like to be the first to know about upgrades as they become available, sign up on the SPAM link on our site.

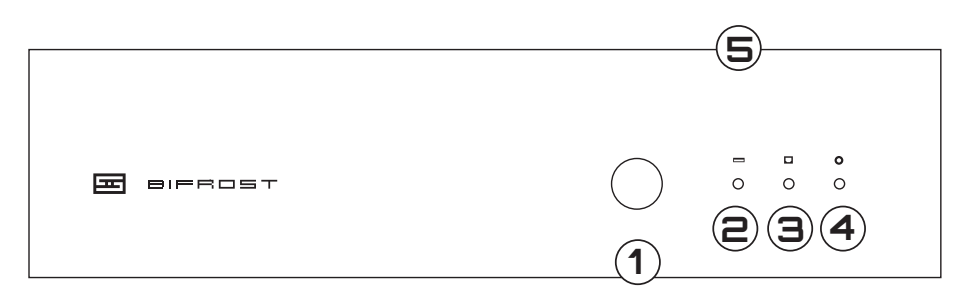

**1 Input Select.** Press the button to cycle through Coaxial, Optical, and USB inputs.

**2 USB Input LED.** When this is lit, the USB input is selected.

**3 Optical Input LED.** When this is lit, the optical input is selected. Pretty simple, huh?

**4 Coax Input LED.** When this is lit, the coaxial input is selected. You probably already knew this by now..

**5 How Come These Holes Don't Go Through?** Hey, you try getting FCC-friendly radiated noise on a DAC that has vents in the cover. Go ahead, try. But hey, they look cool, right?

## REAR CONNECTIONS

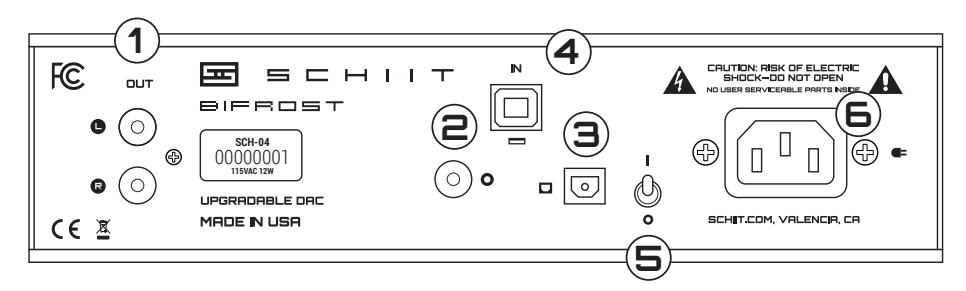

**1 RCA Outputs.** Connect to your preamp, headphone amp, or integrated amp. Use SYS, Saga, or Freya if you need volume control for a speaker amp or powered monitors.

**2 Coaxial Input.** Connect your coaxial output source with . . . wait for it . . . a coaxial cable!

**3 Optical Input.** Use a standard Toslink cable to connect to the optical input. If you're using a digital source with a combined headphone jack/ Toslink jack, use a Toslink with a 1/8" plug on one side, and a standard Toslink on the other.

**4 USB Input.** Use a standard USB A-B, 2.0-rated cable 2m or less in length to connect.

**5 Power Switch.** Up is on. Down is off. It doesn't go sideways.

**6 AC Input.** Plug the power cord in here. Plug the other end into a wall outlet of the correct voltage. Trying to run a 115V unit on 230V will result in a blown fuse, no music, and a void warranty.

#### **I hear hum from Bifrost. What do I do?**

Bifrost's noise floor is insanely low, so it's most likely a ground loop. To fix a ground loop, try a HumX or a ground loop isolator.

#### **Hey, this thing clicks between songs/between inputs/etc!**

Yes, it does.

#### **Care to explain why, smartass?**

Sure. That's the muting relay engaging when there's no input. Many computer sources turn off the digital audio output between songs and when changing sampling rates. We went with a muting relay because it's the best way to ensure there are no clicks or pops when the input is unlocked. But it does click a bit.

#### **My Windows computer doesn't see the Bifrost via USB, what's up?**

You may need to download and install Windows drivers. Go to schiit.com/drivers to get them.

#### **How do I install the Windows USB drivers?**

Follow the instructions at schiit.com/drivers.

#### **I installed the USB drivers, but Windows still doesn't see the Bifrost—what's up?**

You may be running into USB port power management problems, bad cables, or any number of other things. Go to schiit.com/faq/ dac-problems and schiit.com/faq/usb-problems for troubleshooting.

#### **I don't get any sound from Bifrost!**

Are your sources on? Check those first. If you're using a computer source, ensure that your computer's sound output is set to go to the Bifrost via SPDIF or USB in BOTH your Control Panel/System Prefs AND your player software.

#### **Can I leave Bifrost on all the time?**

Sure, if you want to. It won't hurt anything.

### **It doesn't turn on, what do I do?**

Plug it in to a different AC socket. Ensure you are not currently in a blackout. Then email us if it still doesn't turn on.

## 5-year limited WARRANTY

Schiit Audio warrants to the original purchaser that this product shall be free from defects in material and workmanship for five (5) years from the date of purchase. If a defect covered by this warranty occurs during this period, Schiit Audio will repair the defective product, free of charge. Date of purchase will be based on customer receipts, otherwise date of manufacturing will be used.

If you believe you need warranty service, contact us first. Schiit Audio products sent back to us without a Return Authorization (RA) will be returned to the sender without repair. To contact us and obtain an RA, email info@schiit.com.

Warranty Limitations. This warranty shall not apply if a product: (a) is modified or tampered with: (b) is damaged by negligence, accident, unreasonably use, or other causes unrelated to defective materials or workmanship, or (c) has had the serial number altered or removed.

Any implied warranties, including warranties of merchantability and fitness for a particular purpose, are hereby limited in duration to the warranty period of 2 years. In no event shall Schiit Audio be liable for consequential or incidental damages resulting from the breach of any implied or expressed warranties. Some states do not allow these limitations, so they may not apply to you. You may also have other rights which vary from state to state or province to province.

 Note: This equipment has been tested and found to comply with the limits for a Class B digital device, pursuant to part 15 of the FCC Rules. These limits are designed to provide reasonable protection against harmful interference in a residential installation. This equipment generates, uses and can radiate radio frequency energy and, if not installed and used in accordance with the instructions, may cause harmful interference to radio communications. However, there is no guarantee that interference will not occur in a particular installation. If this equipment does cause harmful interference to radio or television reception, which can be determined by turning the equipment off and on, the user is encouraged to try to correct the interference by one or more of the following measures:

- Reorient or relocate the receiving antenna.
- Increase the separation between the equipment and receiver.
- Connect the equipment into an outlet on a circuit different from that to which the receiver is connected.
- Consult the dealer or an experienced radio/TV technician for help.

Modifications not expressly approved by the manufacturer could void the user's authority to operated the equipment under FCC rules.

CC Application for Council Directives 72/23/EEC, 89/336 EEC<br>Conformity declared for EN60065, EN55022 Class B, EN50082-1

# $\square$   $\vdash$   $\vdash$   $\vdash$

SCHIIT.COM INFO@SCHIIT.COM